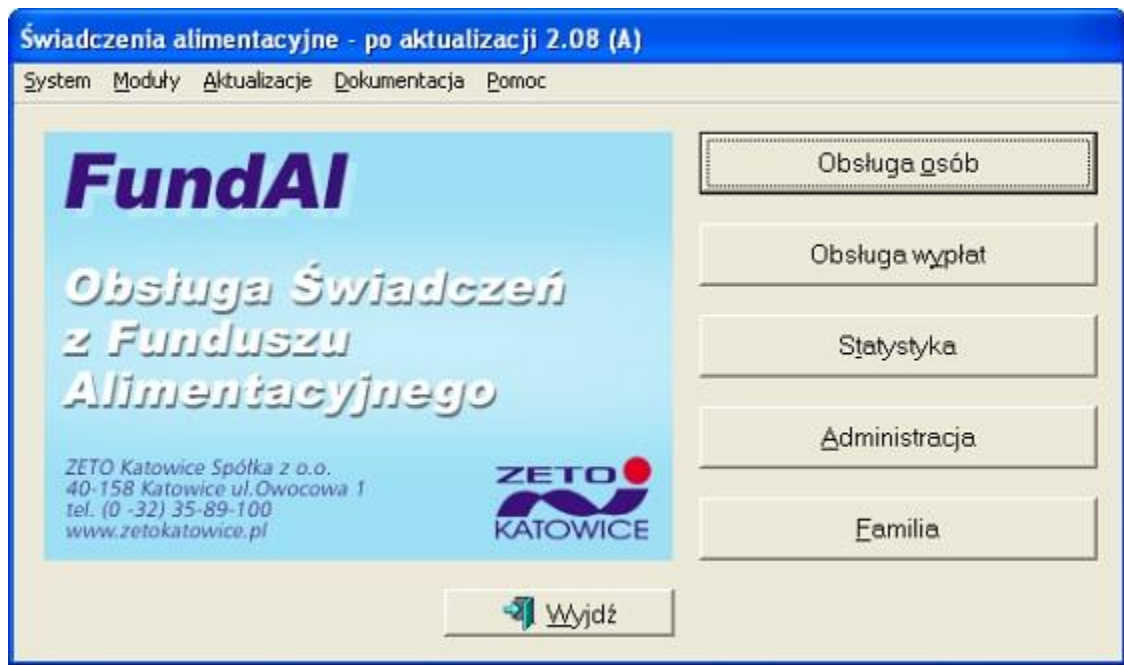

Okno startowe systemu FundAl do obsługi świadczeń z funduszu alimentacyjnego

Funkcjonalność modułu "Obsługa osób"

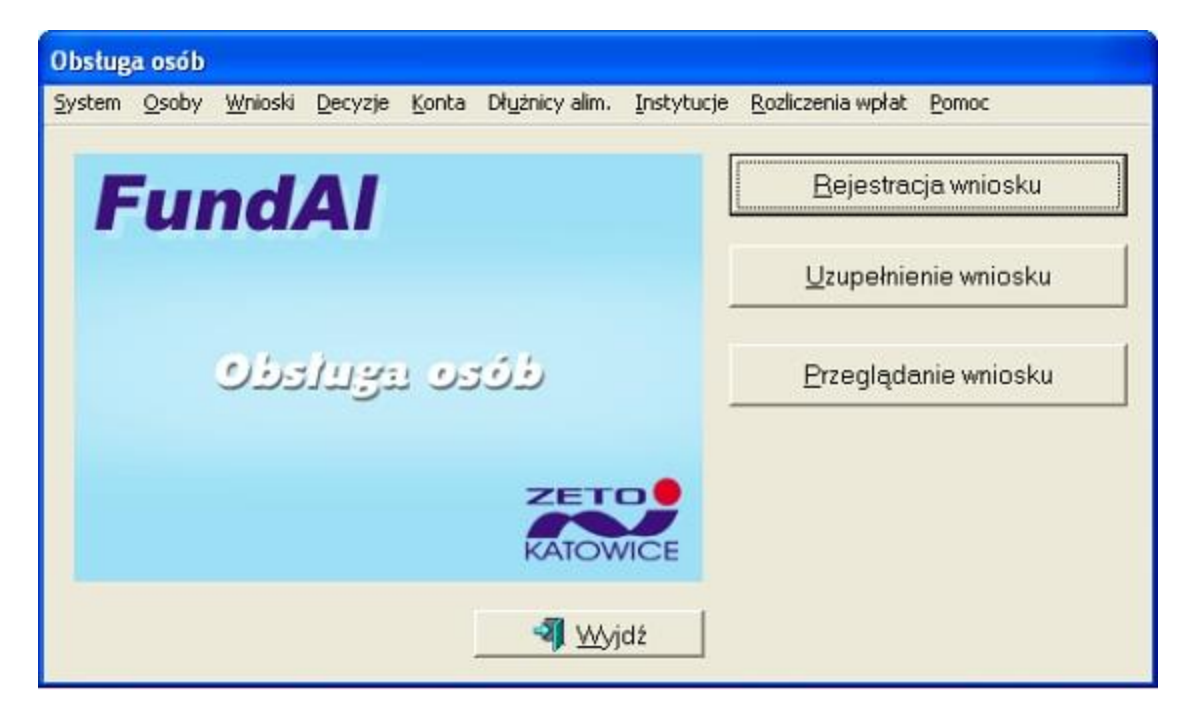

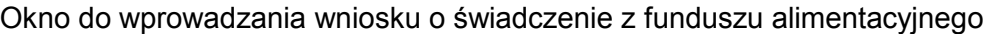

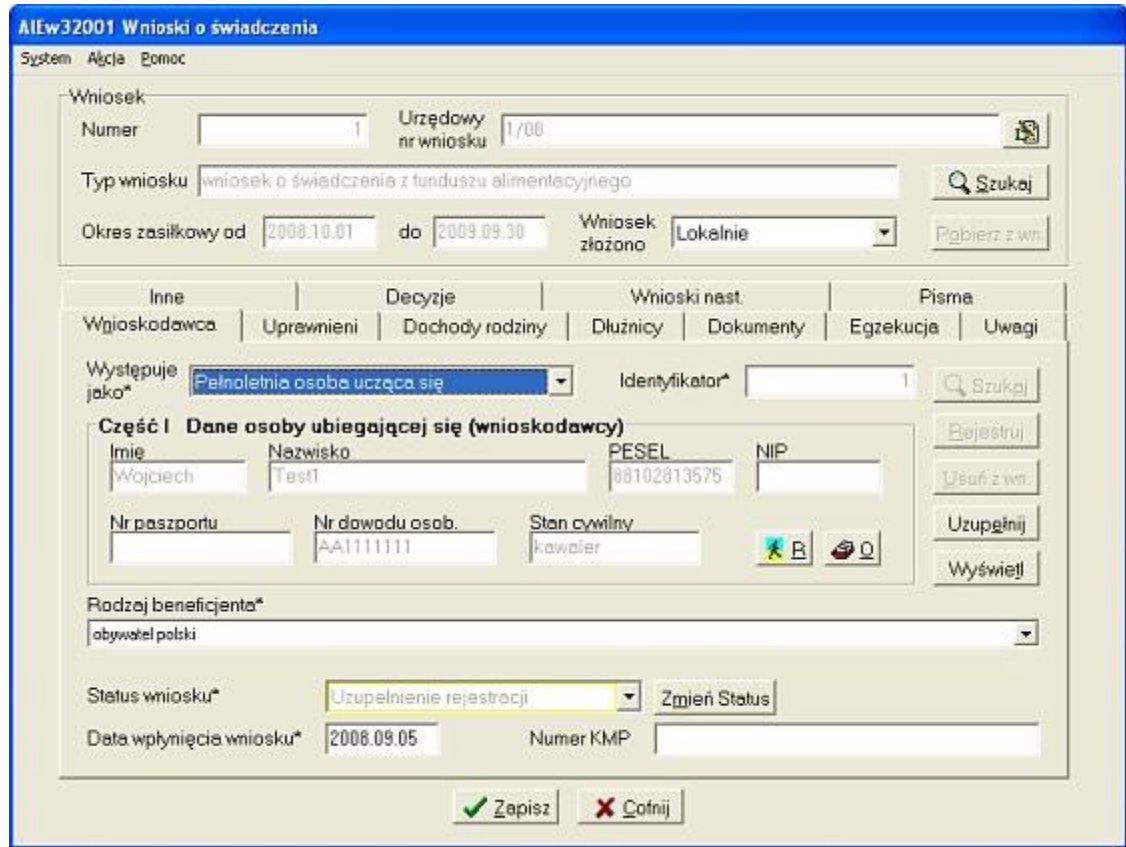

Funkcjonalność modułu "Obsługa wypłat"

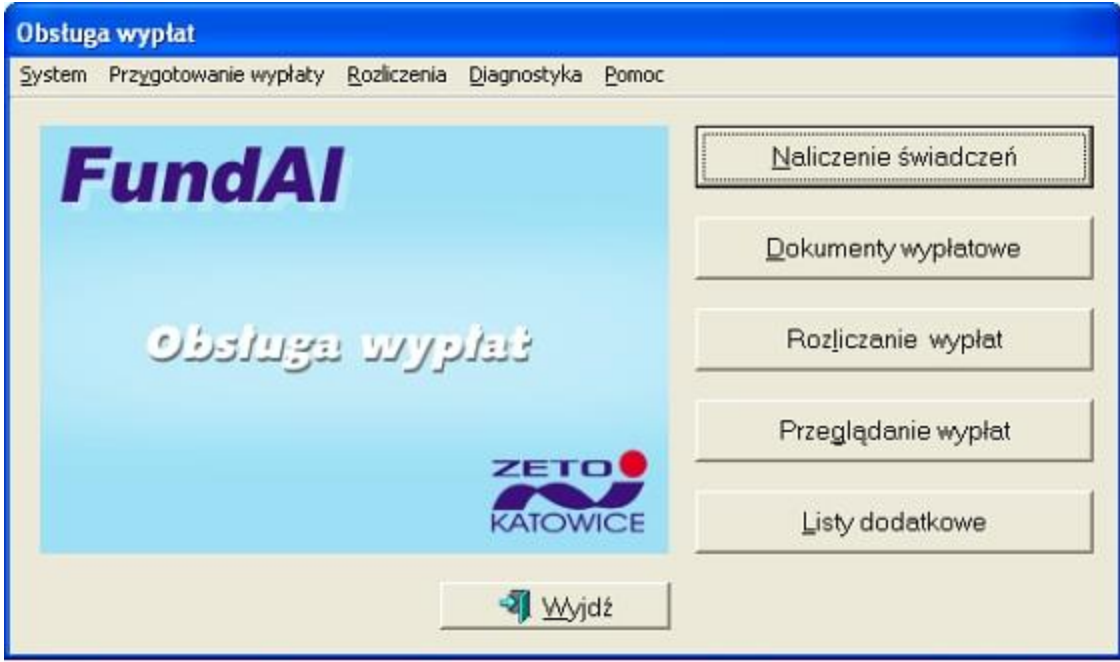

## Okno z listami wypłat

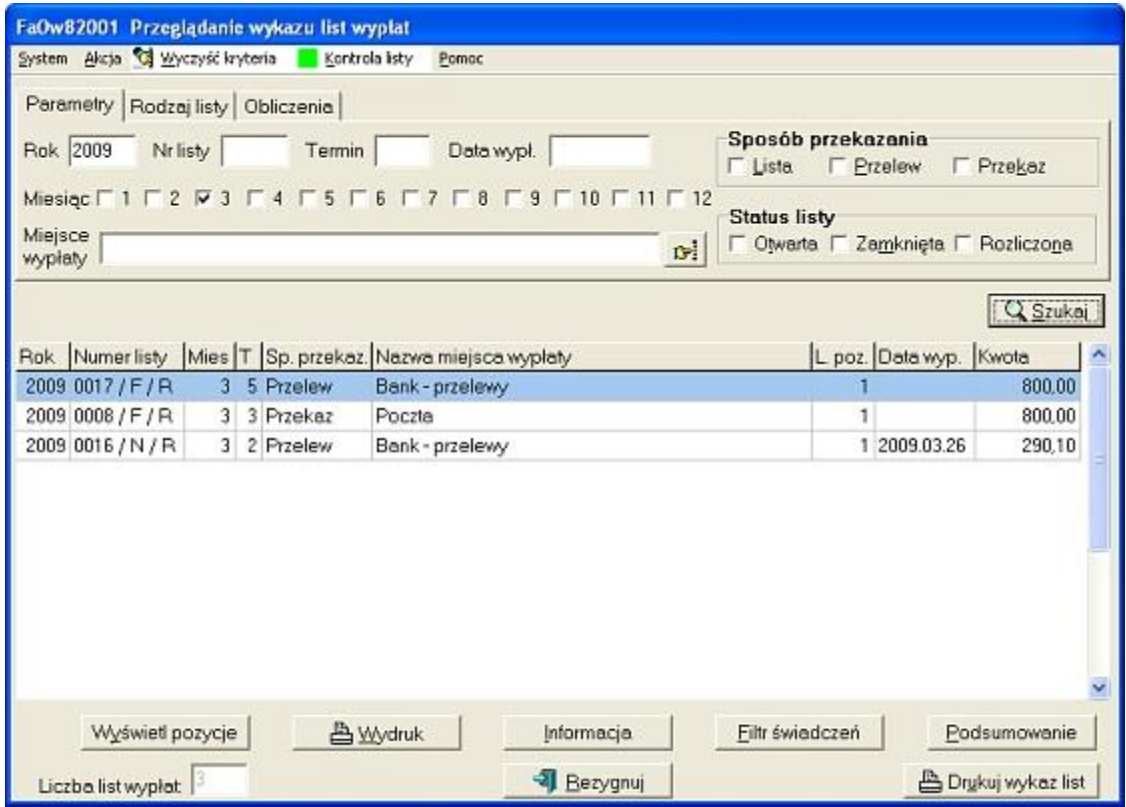

Funkcjonalność modułu "Statystyka"

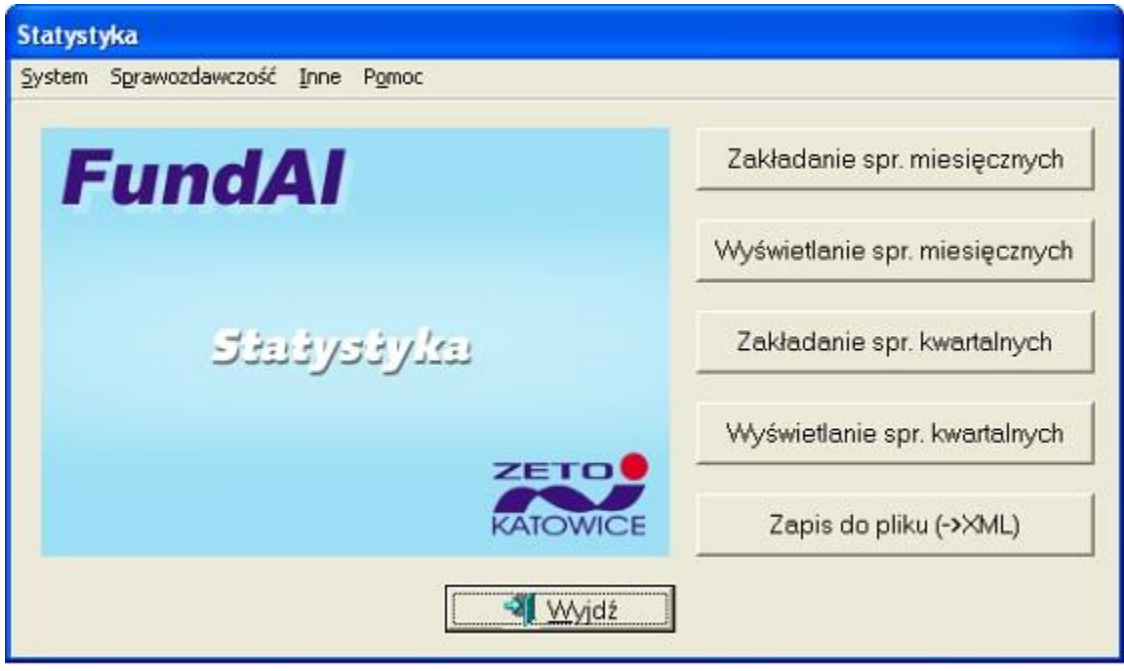

## Sprawozdanie kwartalne

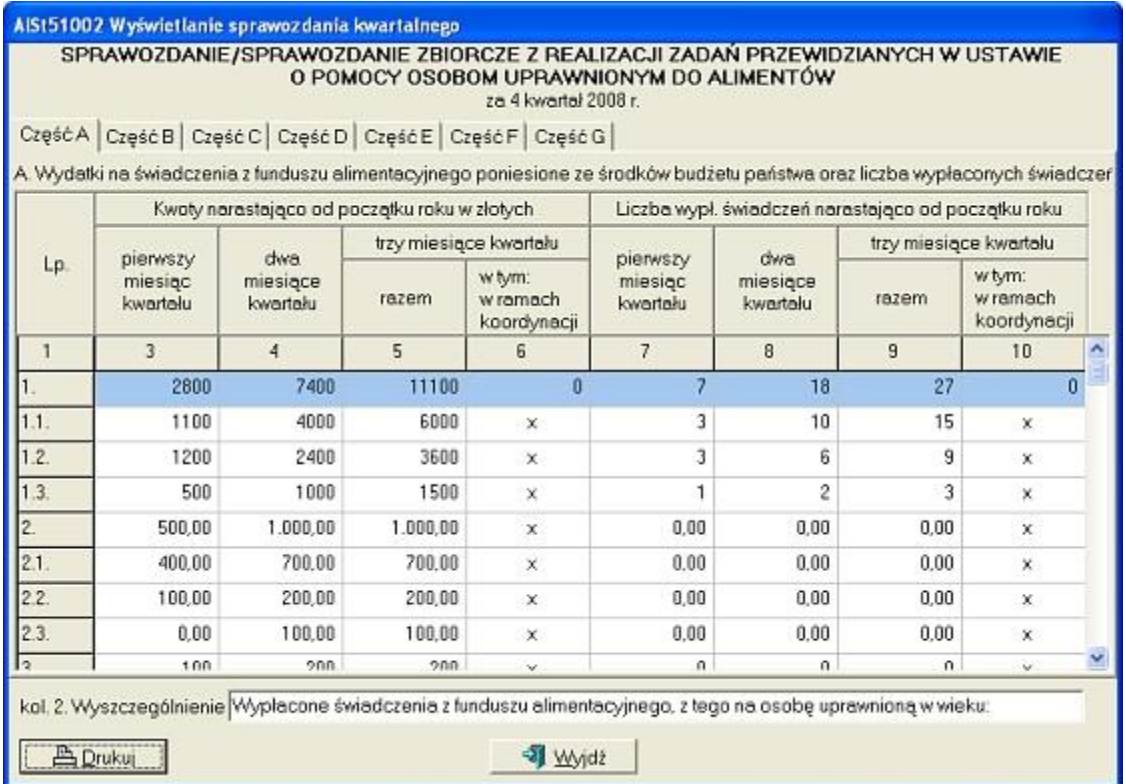